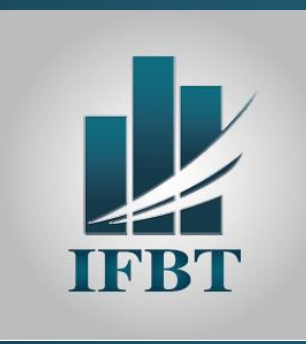

**03 -04 & 05 MAI 2023 HOTEL LAÏCO – TUNIS**

**Tarif : 1 180 DT/ HT (Pause café et déjeuner)** (TVA 19 %)

**L'INSTITUT DE FORMATION DE LA BOURSE DE TUNIS**

**ORGANISE UN SEMINAIRE SUR**

# *EXCEL AVANCÉ POUR L'AUDIT/CONTROLE ET LE REPORTING*

**ANIMÉ PAR**

*M. Mohamed Slim BEN MOSBEH* 

*Microsoft Excel Specialist - Data Analyst*

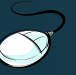

[www.ifbt.tn](http://www.ifbt.tn/)

(+216) 71 340 815

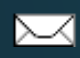

[contact@ifbt.tn](mailto:ifbt@planet.tn)

## **OBJECTIFS**

Tout en décortiquant les fonctions Excel les plus usuelles (Recherche, Index, Equiv, Décaler, Text...), vous allez apprendre à:

- Créer une vue de données : Sélectionner une Partie des données pour les besoins de comparaison (Année (mois) en cours Vs Année (mois) précédent, Auditer, Analyser l'évolution, Graphiques)
- Automatiser la création de vos états financiers (ou Autres) : Créer un rapport en quelques secondes
- Rapprocher vos comptes avec les outils intégrés à Excel, Bonus, Méthode Alternative à la Recherche et les Filtres
- Filtrer vos données avec des critères Complexes

## **PUBLIC CIBLE**

- Responsables financiers
- Responsables GRH
- Contrôleurs de gestion
- Comptable
- Toute personne ayant à exploiter des résultats chiffrés dans Excel et à créer des rapports automatisés

### **FORMATEUR**

#### *M. Mohamed Slim BEN MOSBEH*

- Microsoft Excel Specialist Data Analyst
- Enseignant universitaire et formateur
- Certifié en :
	- $\checkmark$  MASTERRING DAX CALCULATION
	- $\checkmark$  EXPLORATORY DATA ANALYSIS
	- $\checkmark$  MICROSOFT PROFESSIONAL PROGRAM : DATA SCIENCE ORIENTATION

# **PROGRAMME - JOURNEE DU 03 MAI 2023**

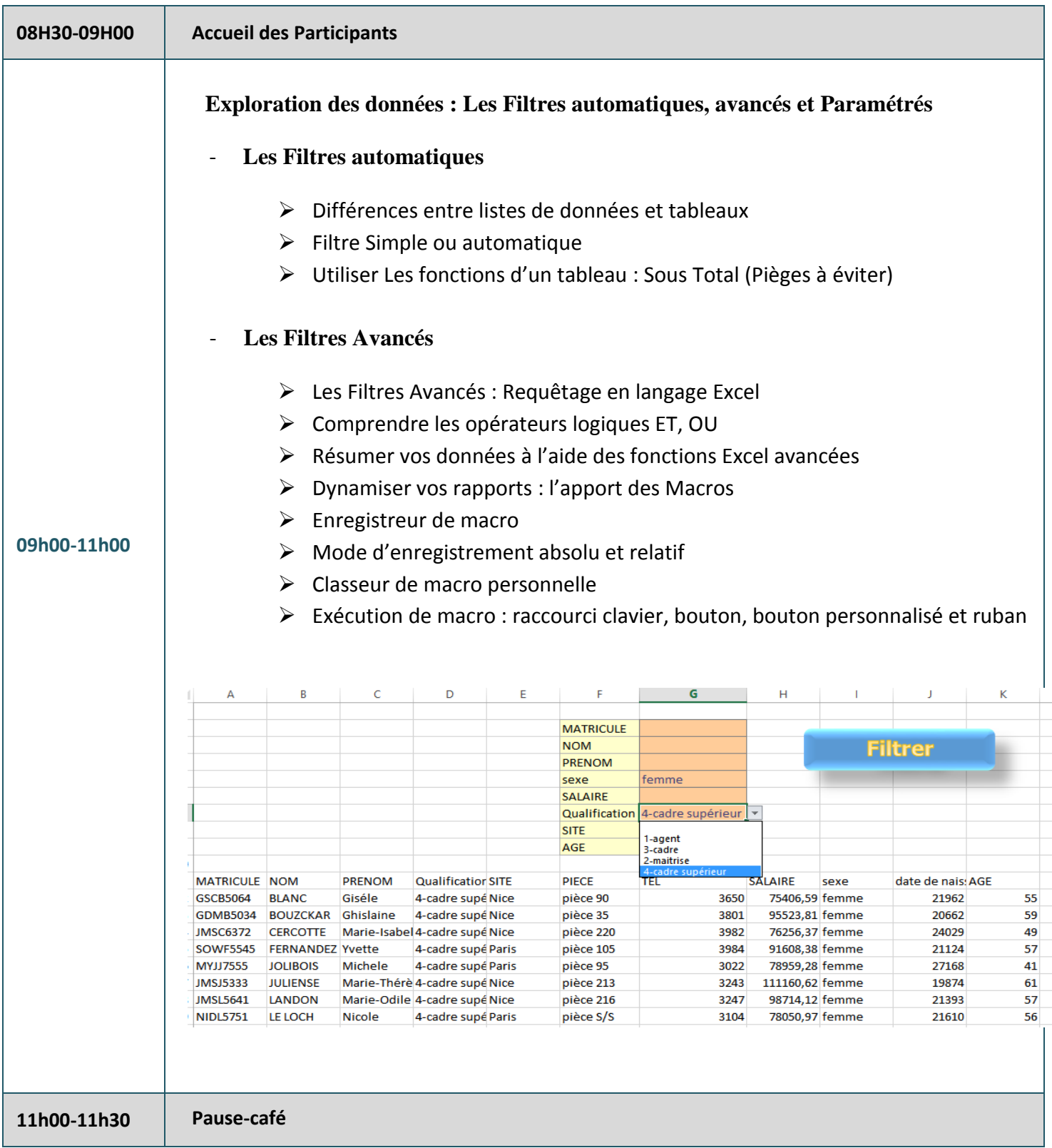

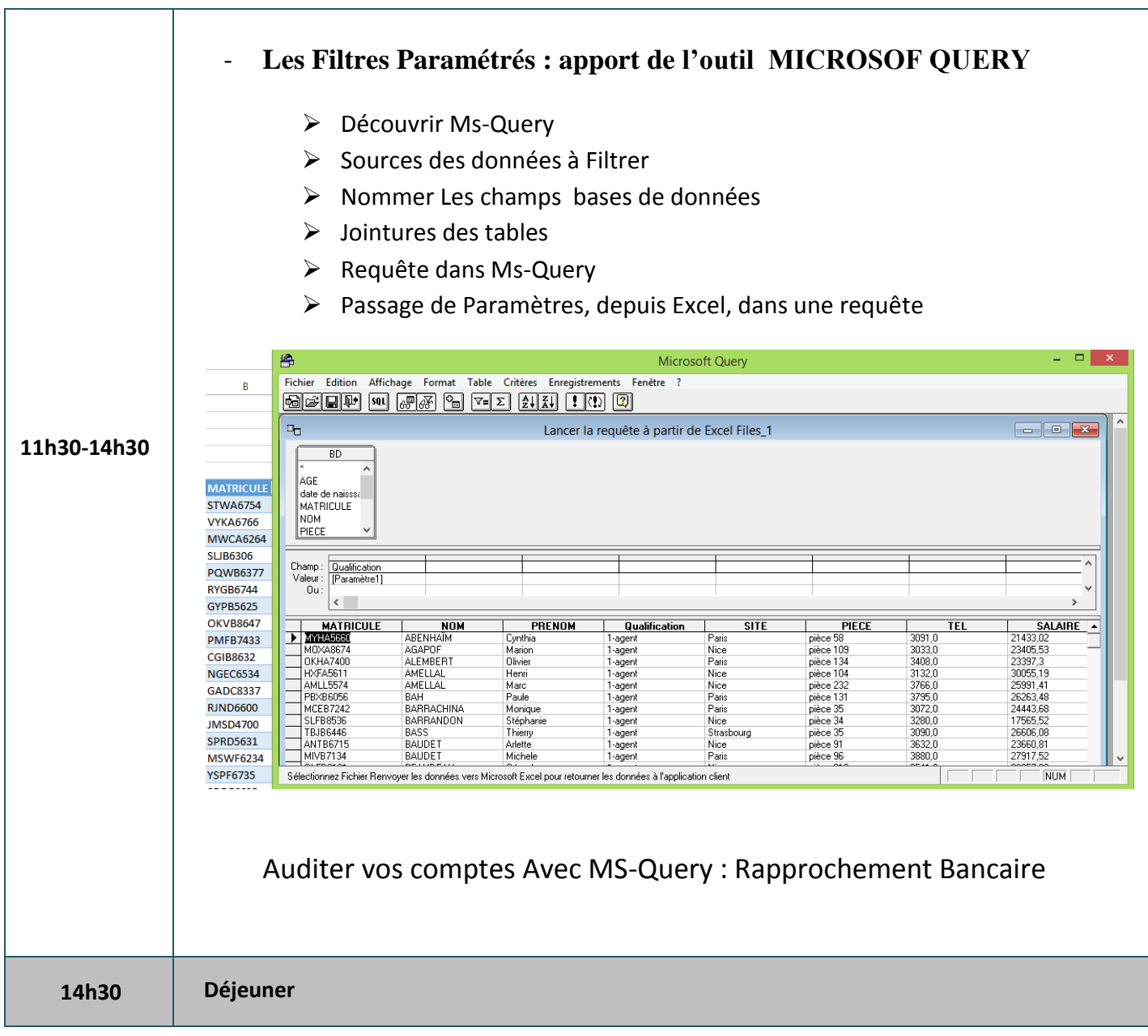

# **PROGRAMME - JOURNEE DU 04 MAI 2023**

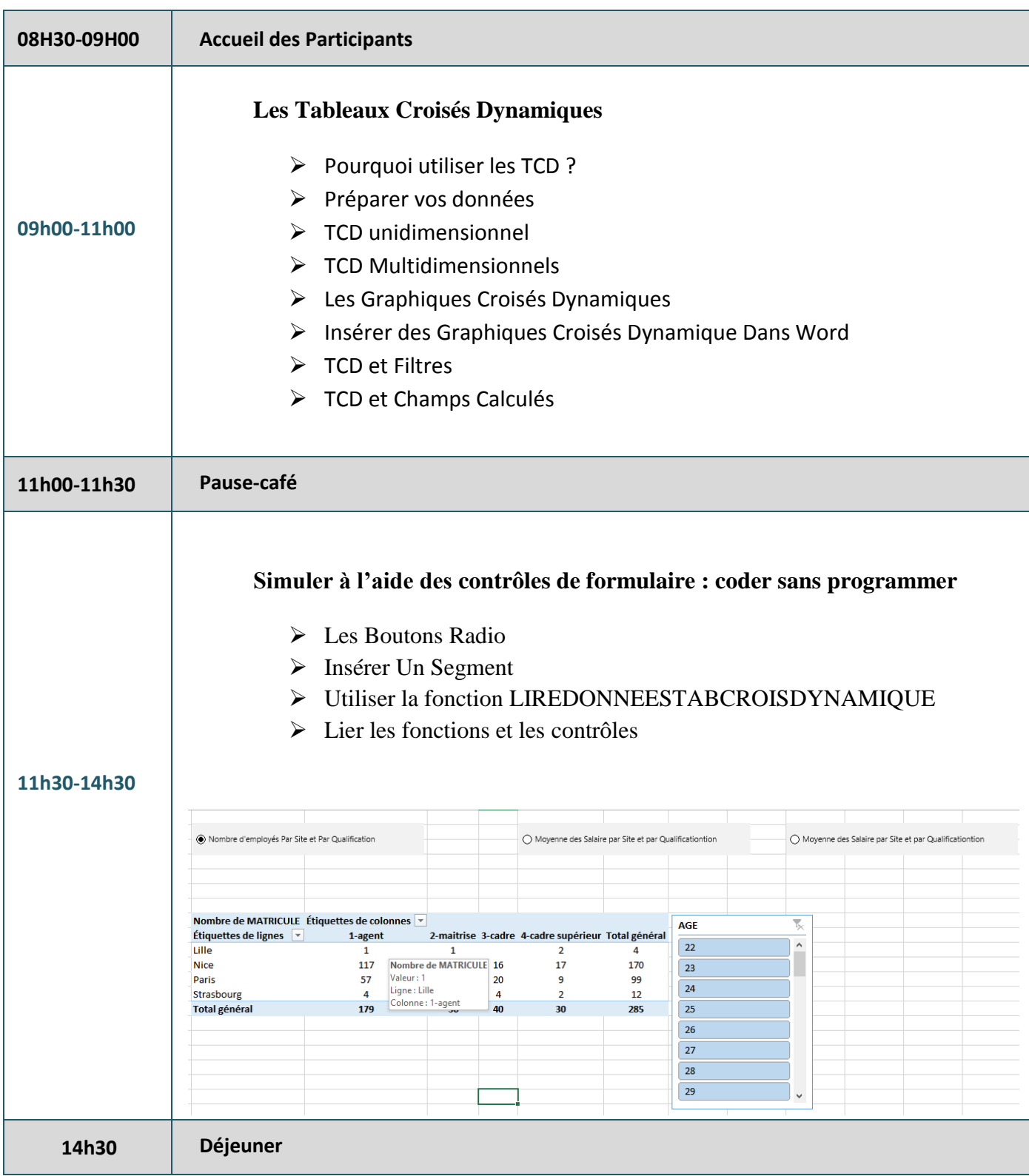

# **PROGRAMME - JOURNEE DU 05 MAI 2023**

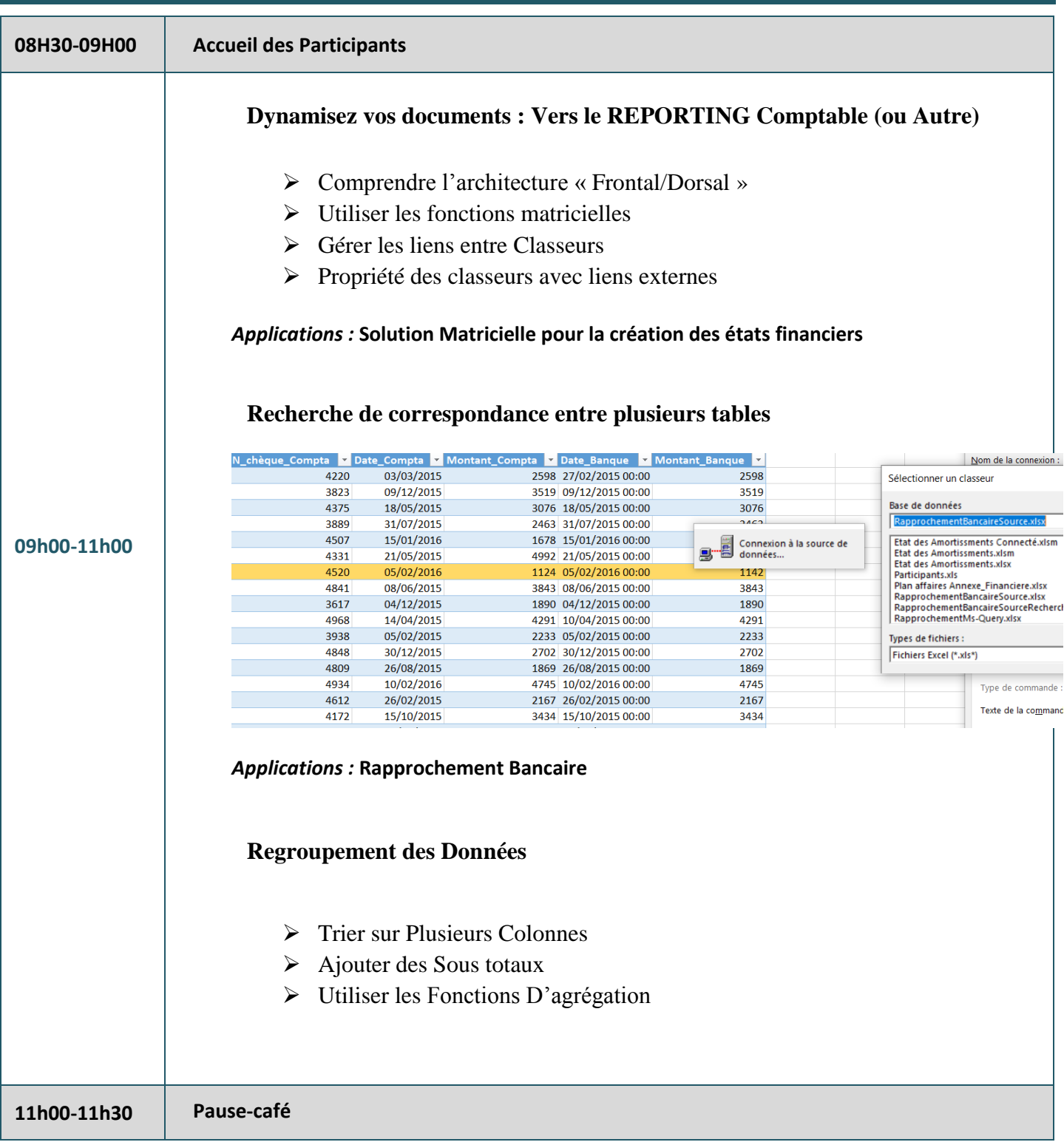

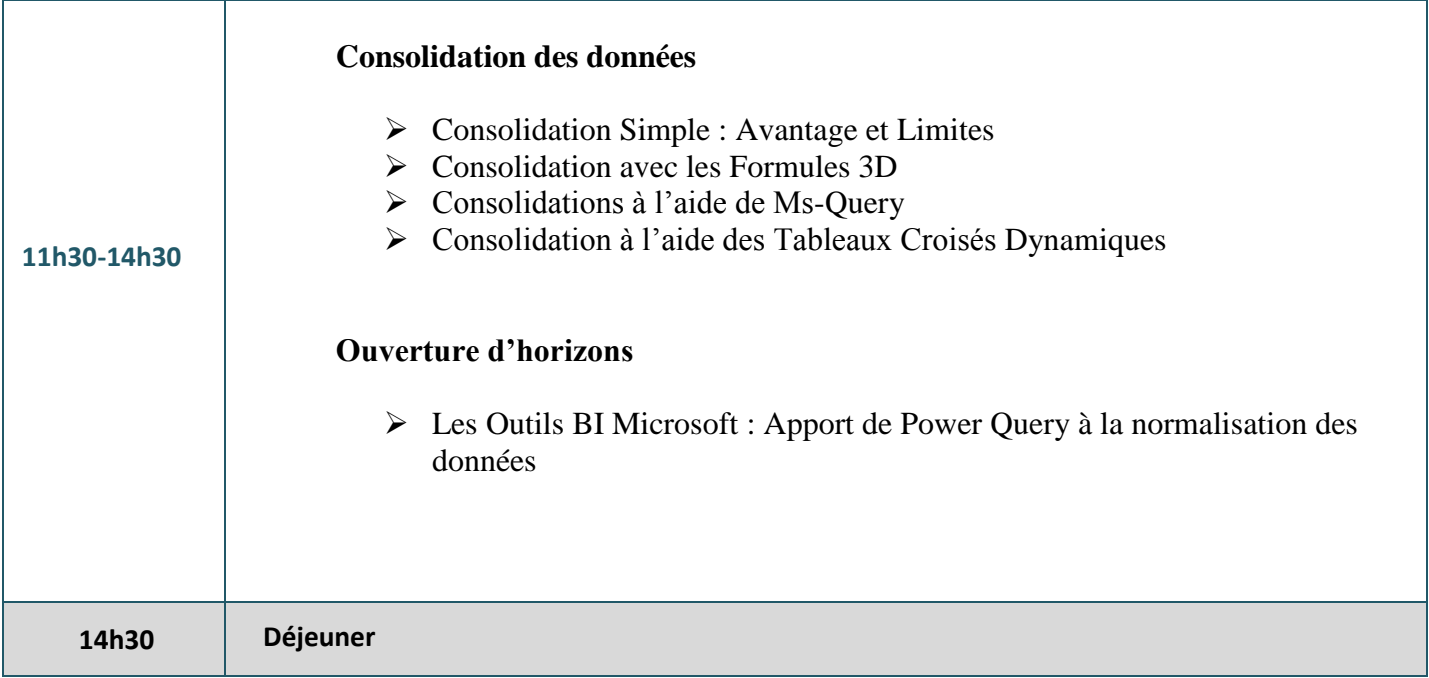